### First-Class Values A value is **first-class** if it satisfies all of these properties: *First-Class Functions in Racket*  • It can be named by a variable • It can be passed as an argument to a function; • It can be returned as the result of a function; • It can be stored as an element in a data structure **SLEY COL** (e.g., a list); **CS251 Programming Languages**  • It can be created in any context. **Spring 2019, Lyn Turbak**  Examples from Racket: numbers, boolean, strings, **Department of Computer Science**  characters, lists, … and **functions**! AMMING **Wellesley College**  *First-class Functions* 2 Functions can be Named Functions can be Passed as Arguments (define dbl  $(\lambda (x)$   $(* 2 x)))$ (define app-3-5  $(\lambda$  (f) (f 3 5)) (define avg  $(\lambda$  (a b)  $\left(\frac{1}{1 + a b}\right)$  2))))  $(\text{define sub2 } (\lambda (x y) (- x y)))$ (define pow (λ (base expt)  $(if (= expt 0)$ (**{app-3-5}** sub2) ⇒**\* 3** 1

```
(* base (pow base (- expt 1))))))
```
#### Recall syntactic sugar:

 $(\text{define } (\text{dbl } x) \; (* 2 x))$ (define (avg a b)  $\left(\frac{1}{1 + a b}\right)$  2))) (define (pow base expt) …)

*First-class Functions* 3

```
⇒ ((λ (f) (f 3 5)) {sub2}) [varref] 
⇒ {((λ (f) (f 3 5)) (λ (x y) (- x y)))} [varref]
⇒ {((λ (x y) (- x y)) 3 5)} [function call]
⇒ {(- 3 5)} [function call]
⇒ -2 [subtraction]
                                        First-class Functions 4
```
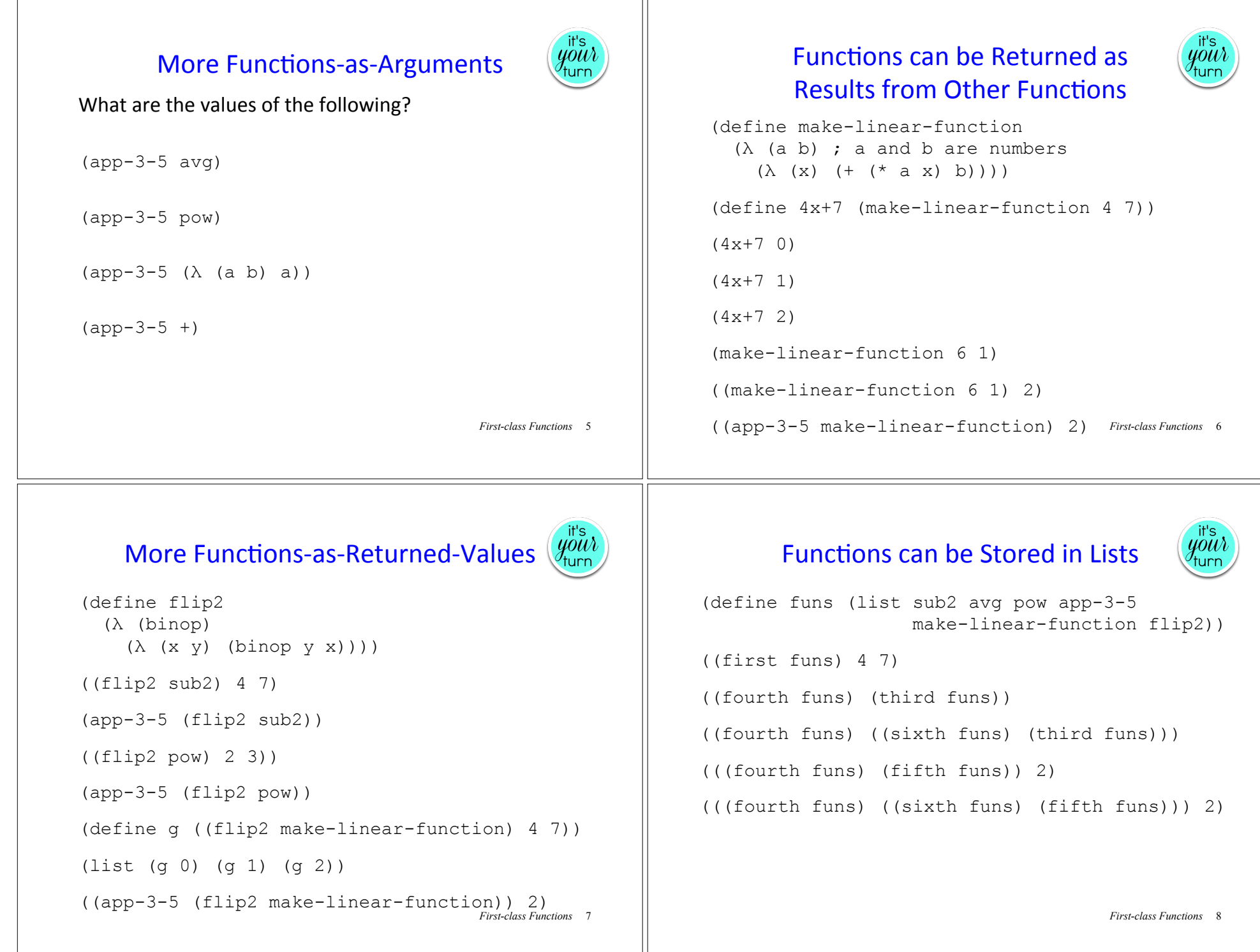

# Functions can be Created in Any Context

- In some languages (e.g., C) functions can be defined only at top-level. One function cannot be declared inside of another.
- Racket functions like make-linear-function and flip2 depend crucially on the ability to create one function inside of another function.

# Python Functions are First-Class!

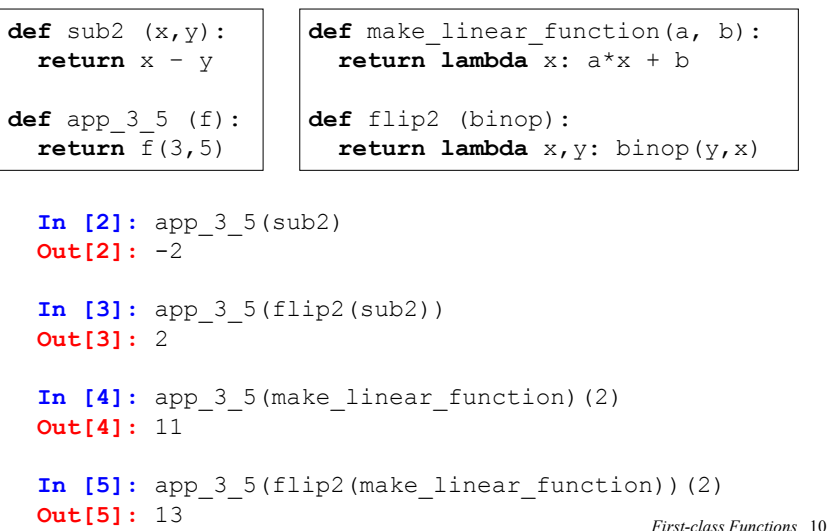

# JavaScript Functions are First-Class!

*First-class Functions* 9

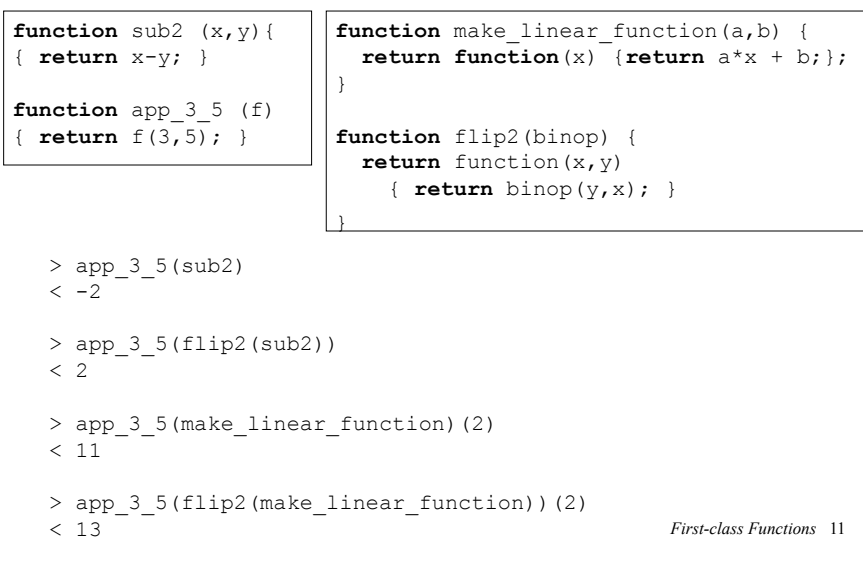

# Summary (and Preview!)

Data and procedures and the values they amass, Higher-order functions to combine and mix and match, *Objects with their local state, the messages they pass, A* property, a package, a control point for a catch  $-$ In the Lambda Order they are all first-class. One Thing to name them all, One Thing to define them, **One Thing to place them in environments and bind them,** In the Lambda Order they are all first-class.

> Abstract for the *Revised4 Report on the Algorithmic Language Scheme (R4RS)*, MIT Artificial Intelligence Lab Memo 848b, November 1991

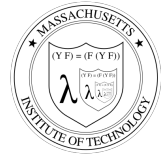

Emblem for the Grand Recursive Order of the Knights of the Lambda Calculus

*First-class Functions* 12